## 技術ノート KGTN 2016102401

## 現 象

[GGH5.X/ExPack] 拡張パックの GGEasyPassword で複数の GG サーバー (ワークグループ) のアカウント のパスワードを変更したい.

## 説 明

以下に設定のサンプルを示します.

ファイル: GGEasyPassword.ini

[default]  $logLevel = 9$  $\log d = %TEMP%$ command = psexec64 -u Administrator -p Passwd C:\PS1\GGEasyPassword\changePassword.bat %s %s

ファイル: changePassword.bat

```
echo off
echo パスワードの変更処理を開始しました。
echo しばらくお待ち下さい…
:: changePassword.bat "wguser9012" "Passwd"
powershell C:\PS1\GGEasyPassword\changePassword.ps1 %1 %2
:: --- [EOF] ---
```
ファイル: changePassword.ps1

```
# 引数のチェック
if($Args.Length -ne 2)
{
   Write-Host "Usage: changePassword.ps1 <userid> <password>"
    Exit 1001
}
$argUser = $Args[0] # ユーザーID ... "wguser9012"
$argPass = $Args[1] # パスワード ... "Passwd"
# パスワードを変更するサーバー
$hostList = \mathcal{Q}(7192.168.102.60, 7192.168.102.72, 7192.168.102.110)Function changePassword ([string]$user,[string]$pass)
\left\{ \right. # 共通
     [bool]$myError = $false
     $hostname = hostname
    # パスワードの変更
    try
     {
        [ADSI]$UpdateUser = "WinNT://$hostname/$user, User"
        [void]$UpdateUser.SetPassword($pass)
        [void]$UpdateUser.SetInfo()
       Write-Host "changePassword: SetPassword = OK ("$hostname")"
    }
    catch
     {
        $myError = $true
       Write-Host "changePassword: SetPassword = NG ("$hostname ")"
     }
    return "\{0, -16\}, \{1, -16\}, \{2\}" -f $hostname, $user, !$myError
}
# 各サーバーでパスワードを変更
$ii = 0ForEach($target In $hostList)
{
    $ret = Invoke-Command $target -ScriptBlock ${function:changePassword} -ArgumentList 
$argUser,$argPass
    +\frac{1}{2}ii
     "[{0}] {1}" -f $ii,$ret
}
#--- EOF ---
```
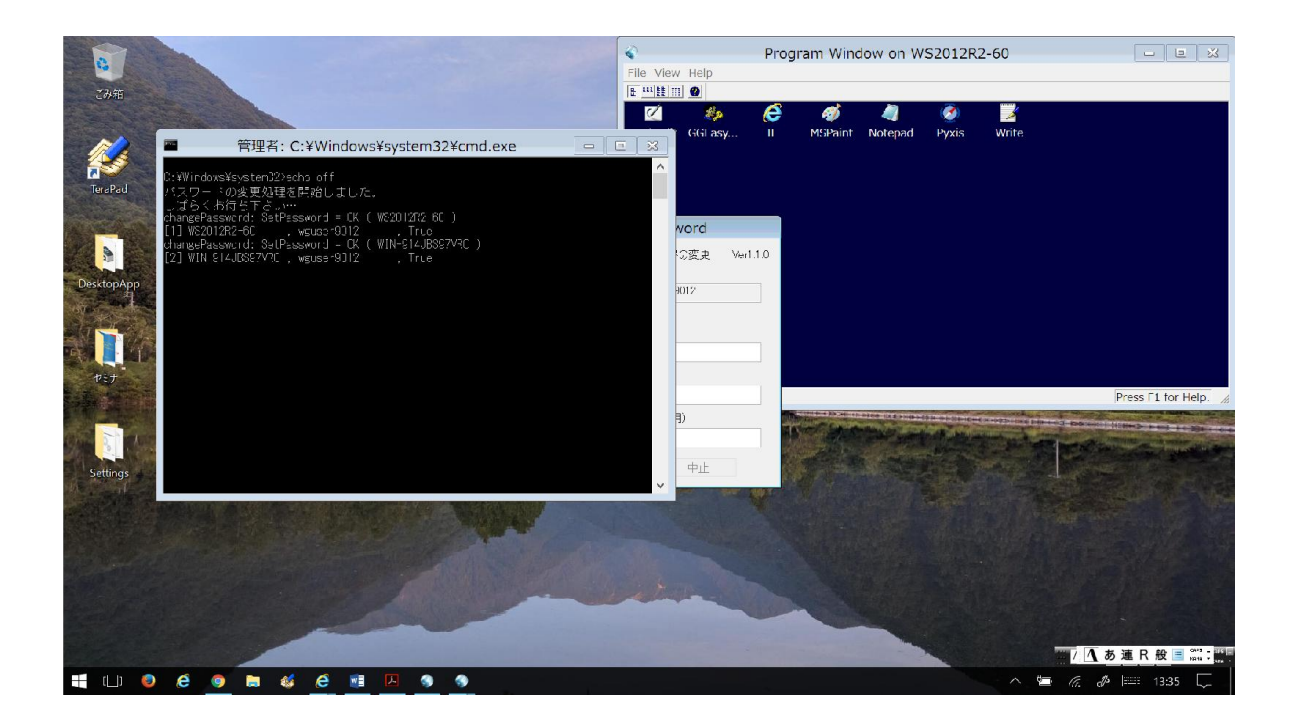

Last reviewed: Oct 24, 2016 Status: DRAFT Ref: NONE Copyright © 2016 kitASP Corporation